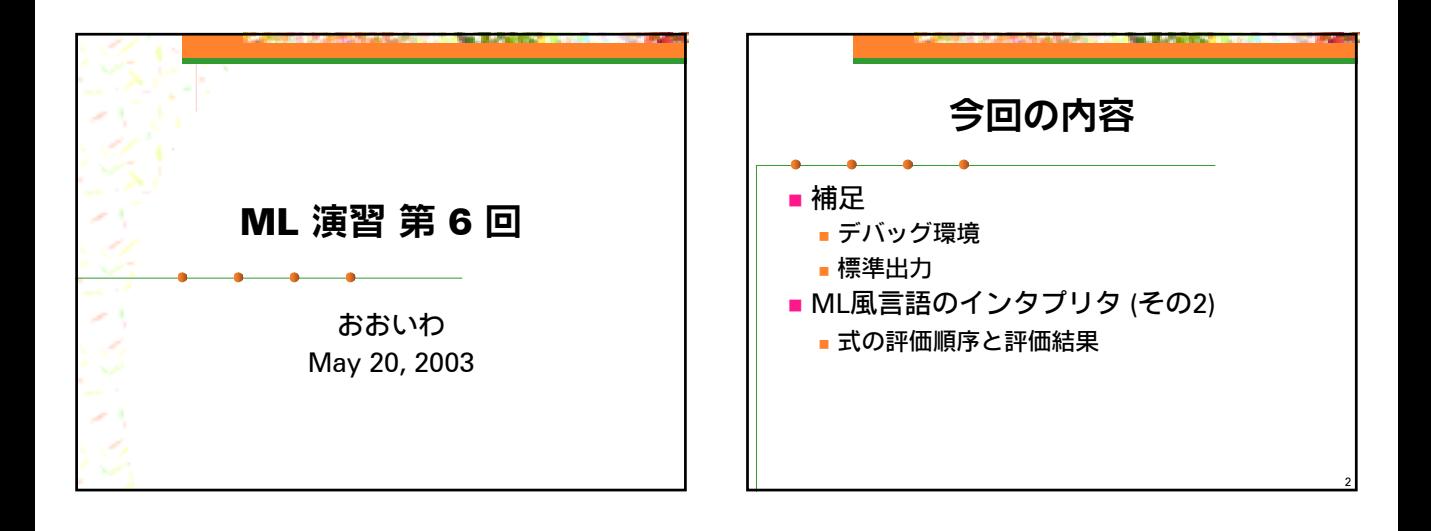

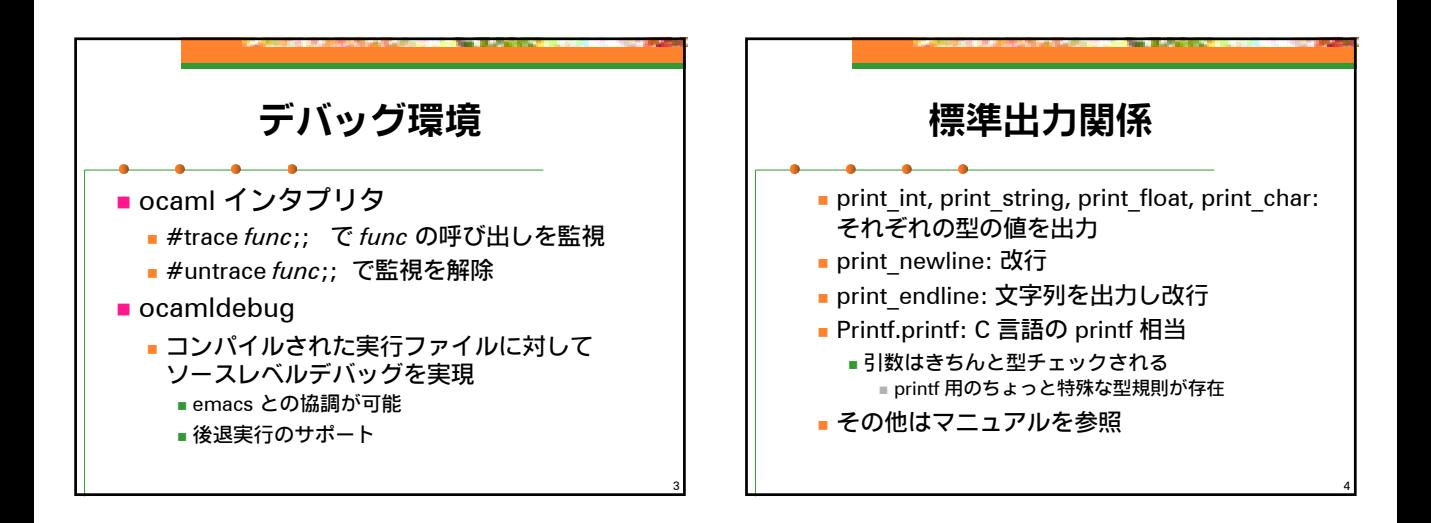

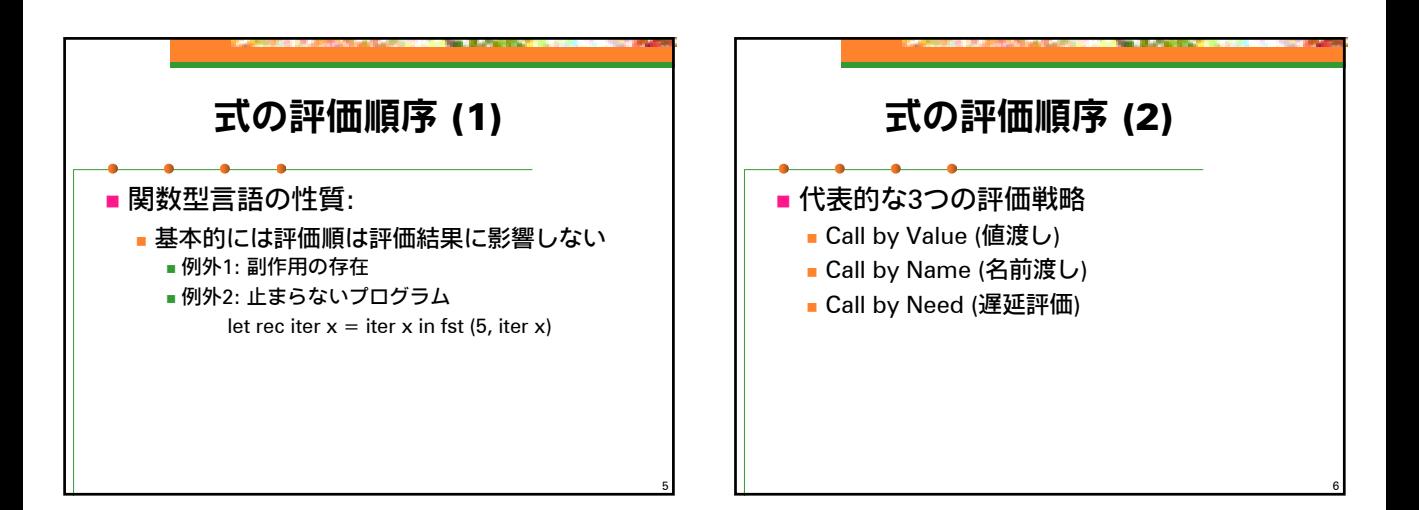

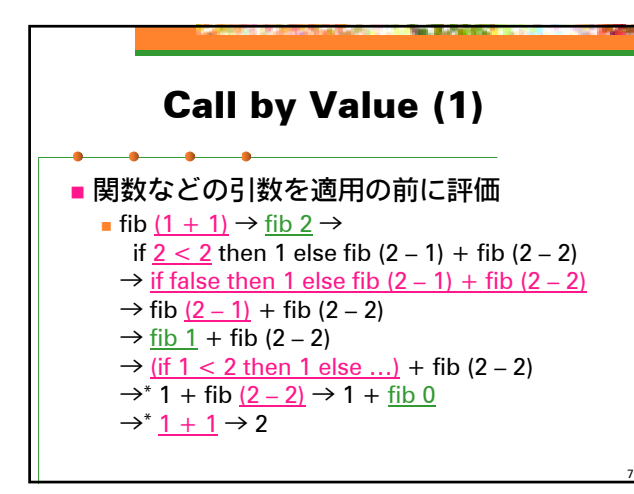

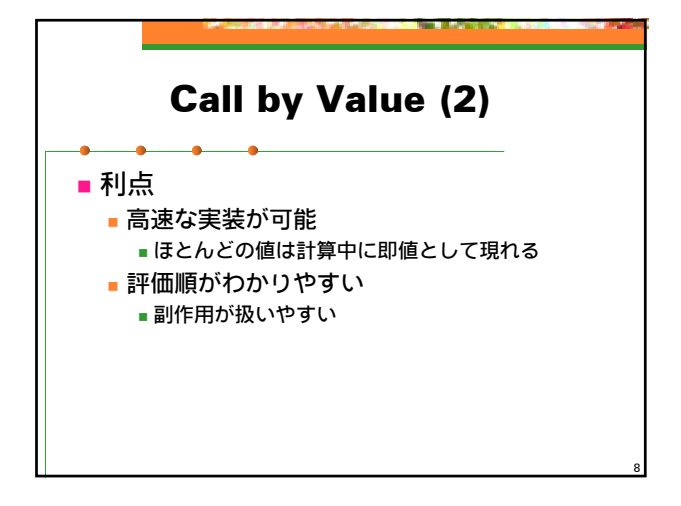

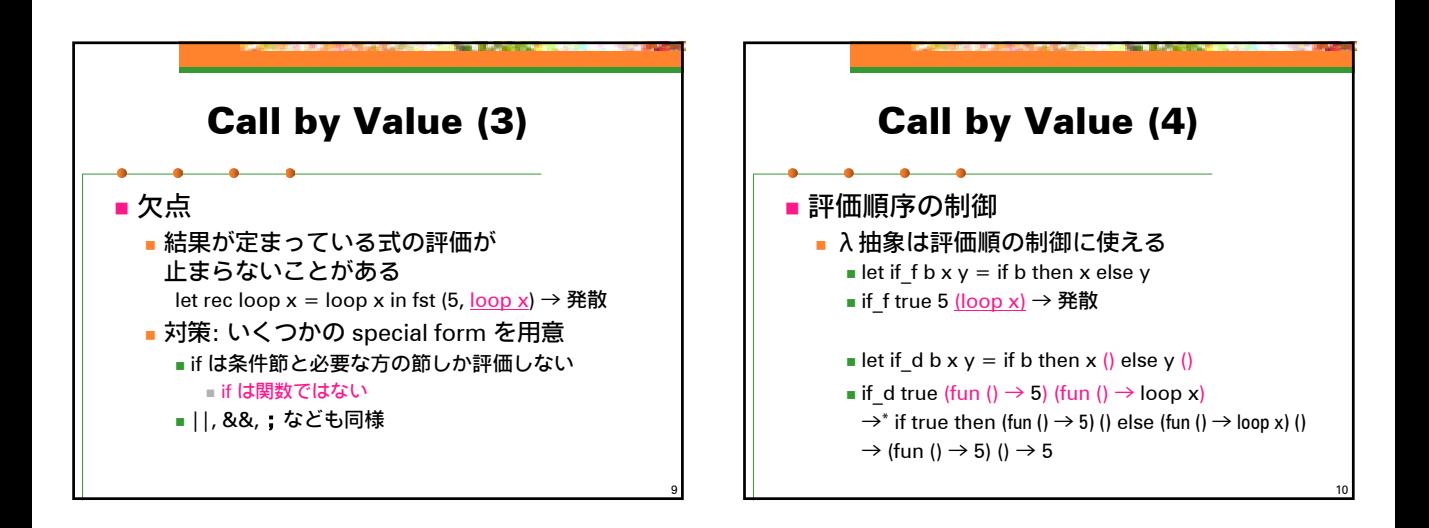

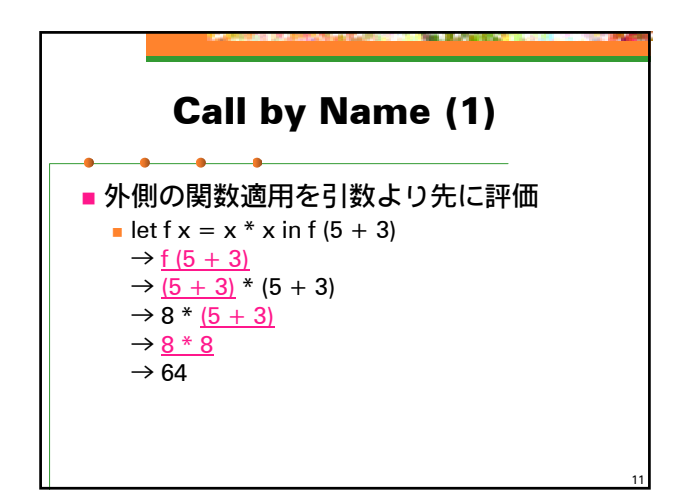

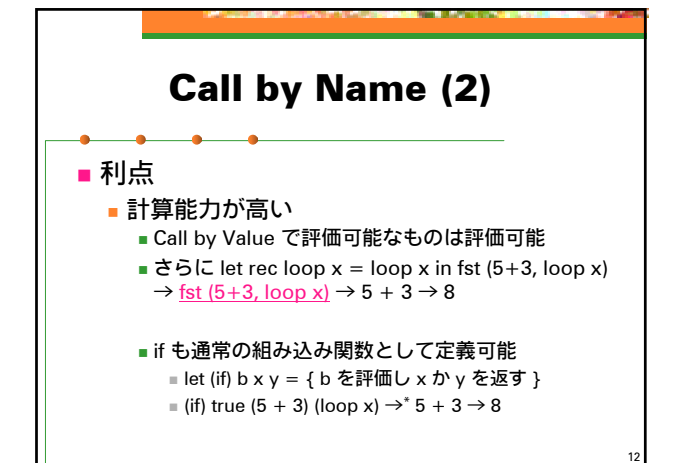

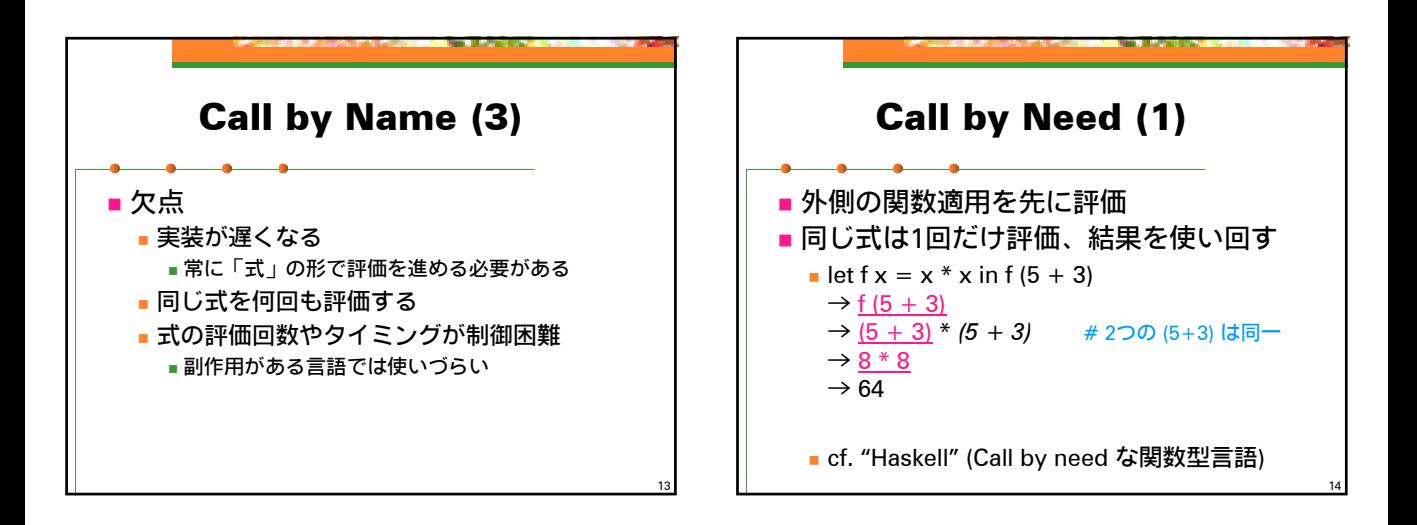

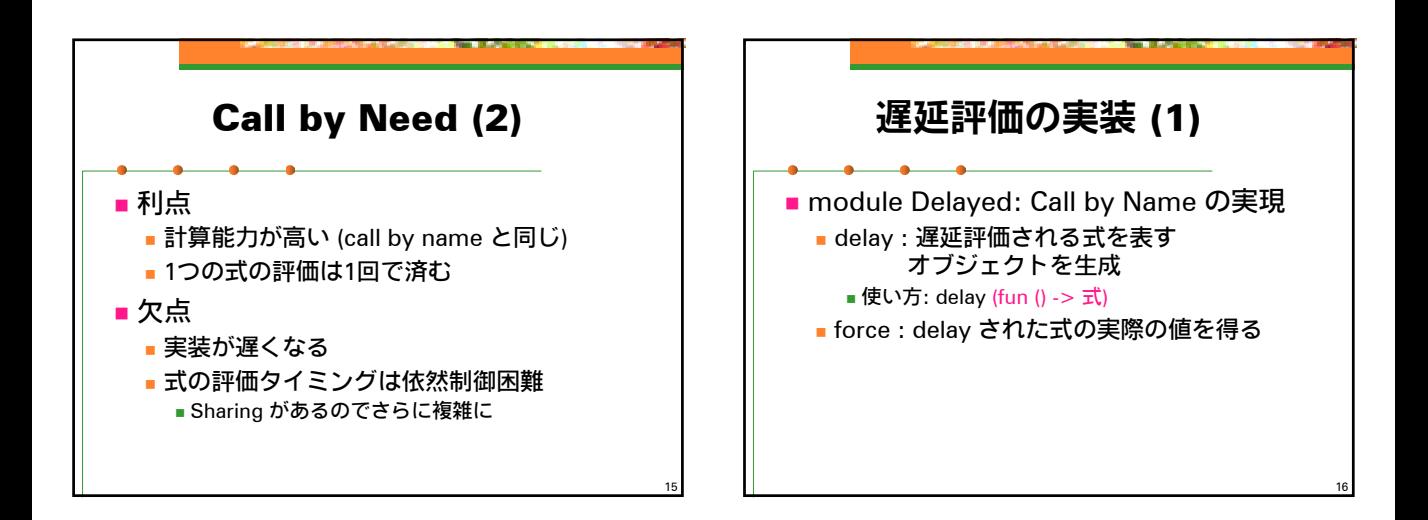

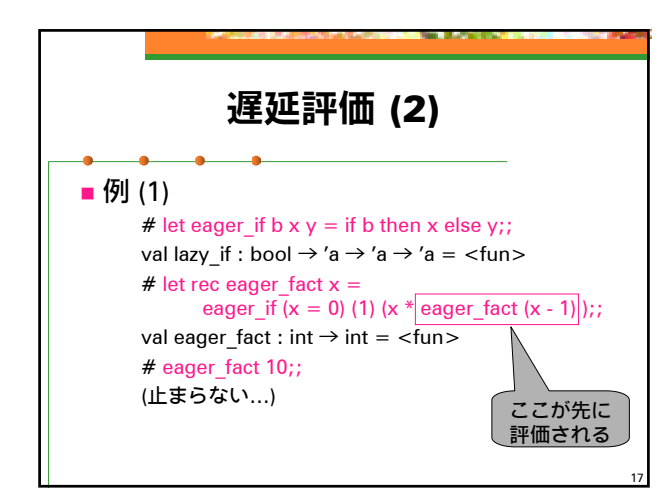

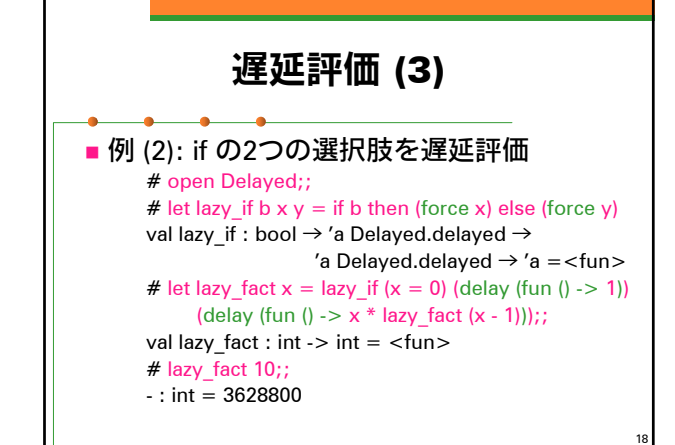

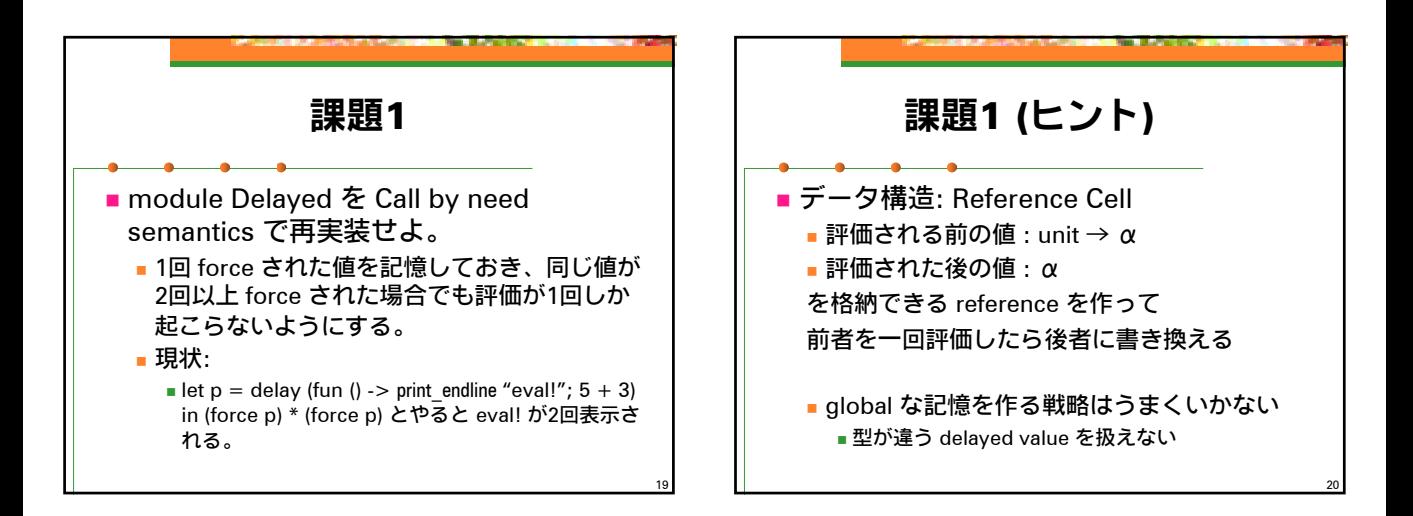

23

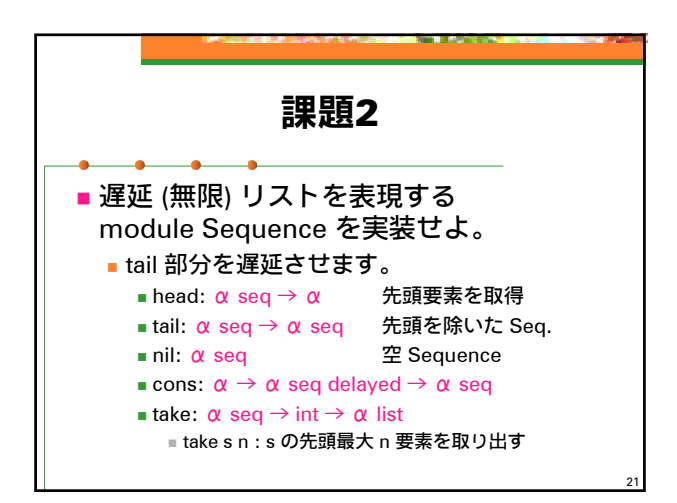

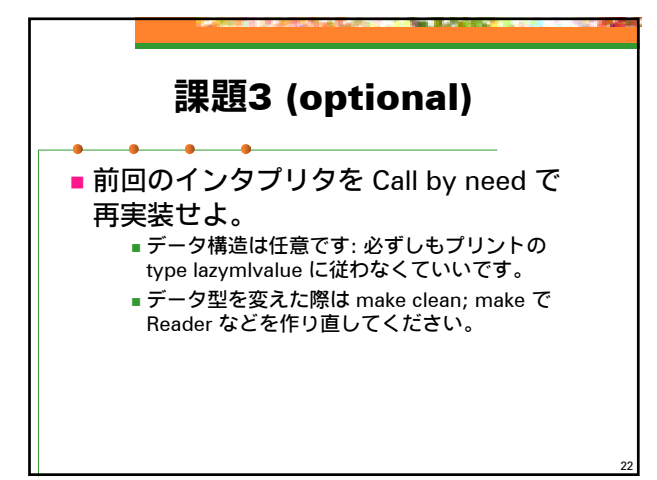

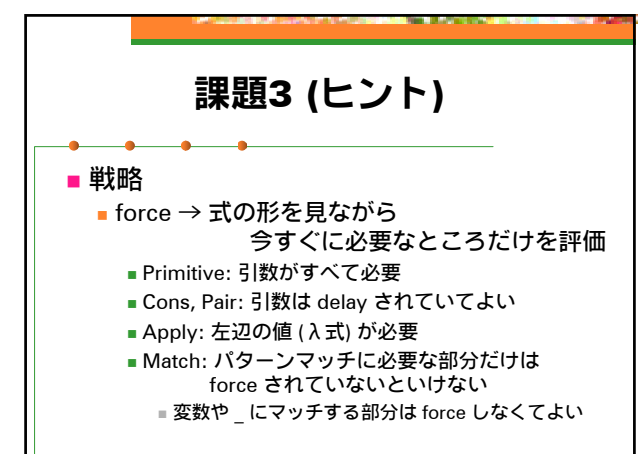

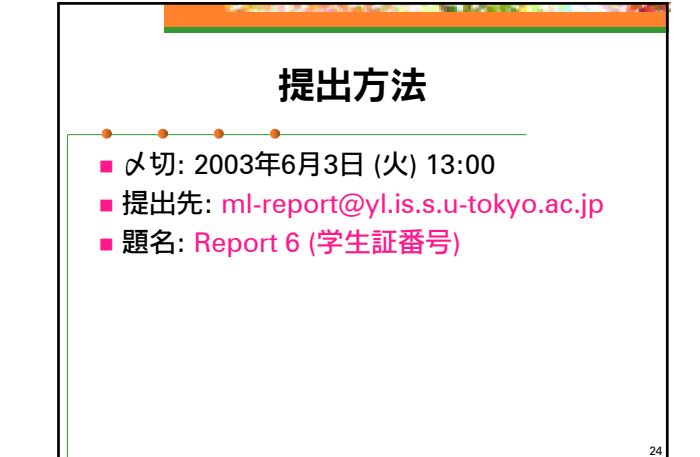